# МІНІСТЕРСТВО ОСВІТИ І НАУКИ УКРАЇНИ

## Одеський державний екологічний університет

#### ЗАТВЕРДЖЕНО

на засjданнi групи забезпечення спецiальностi 122 Комп'ютернi науки від «<u>19» серпня</u> 2022 р<sub>,</sub> протокол № <u>6</u>

, *1/* Голова групи *MILU* (Кузніченко С.Д.)

#### УЗГОДЖЕНО

Тв,о. декана факультету комп'ютерних наук, управлiння та адміністрування  $-$ (Бучинська I.B.)

#### СИЛЛАБУС

.. . навчальные с десятические просто

Операцiйнi системи

(назва навчально1 дисциплiни)

122- «Комп'ютернi науки»

(шифр та назва спецiальностi)

«Комп'ютернi науки»

(назва освітньої програми)

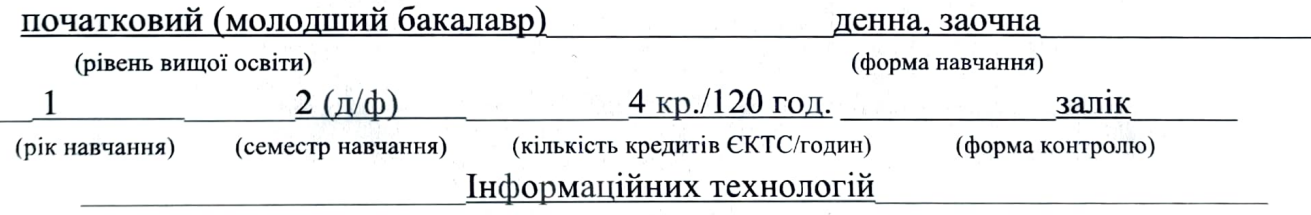

(кафедра)

#### Автори: Терещенко Т.М., доцент кафедри ІТ, к.т.н., доцент

(прізвище, ініціали, посада, науковий ступінь, вчена звання)

(прізвище, ініціали, посада, науковий ступінь, вчена звання)

#### Поточна редакція розглянута на засіданні кафедри інформаційних технологій від «18 » серпня 2022 року, протокол  $N_2$  1

#### Викладачі: Лекційний модуль: Терещенко Т.М., доцент кафедри ІТ, к.т.н., доцент

(вид навчального заняття: прізвище, ініціали, посада, науковий ступінь, вчена звання)

Практичний модуль (лабораторні роботи): Гадяцький І.А., асистент кафедри ІТ (вид навчального заняття: прізвище, ініціали, посада, науковий ступінь, вчена звання)

#### Перелік попередніх редакцій

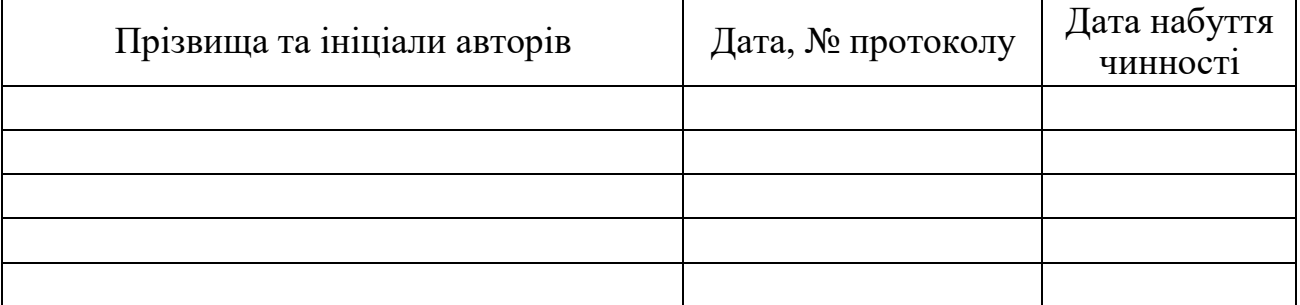

## **ОПИС НАВЧАЛЬНОЇ ДИСЦИПЛІНИ**

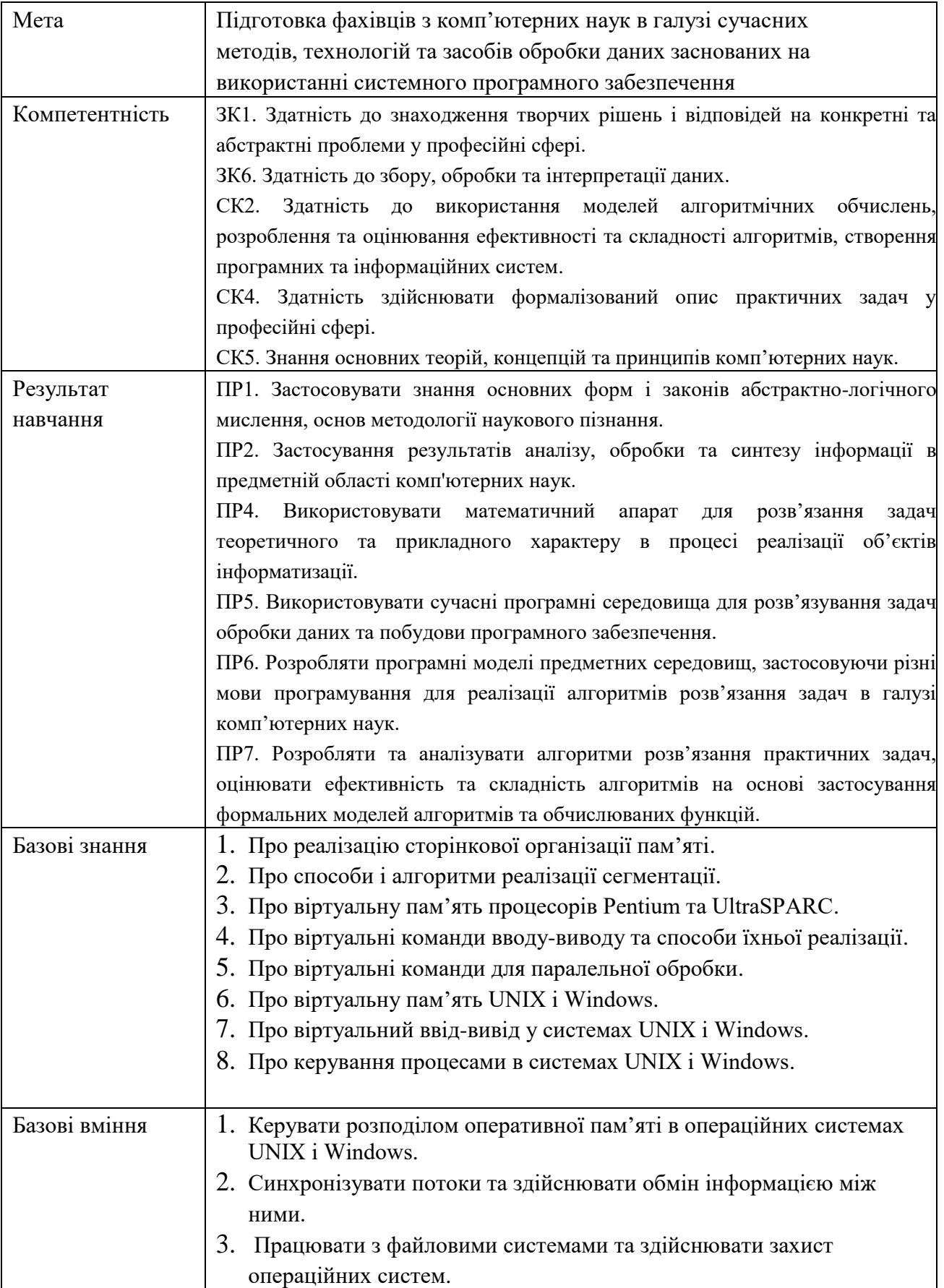

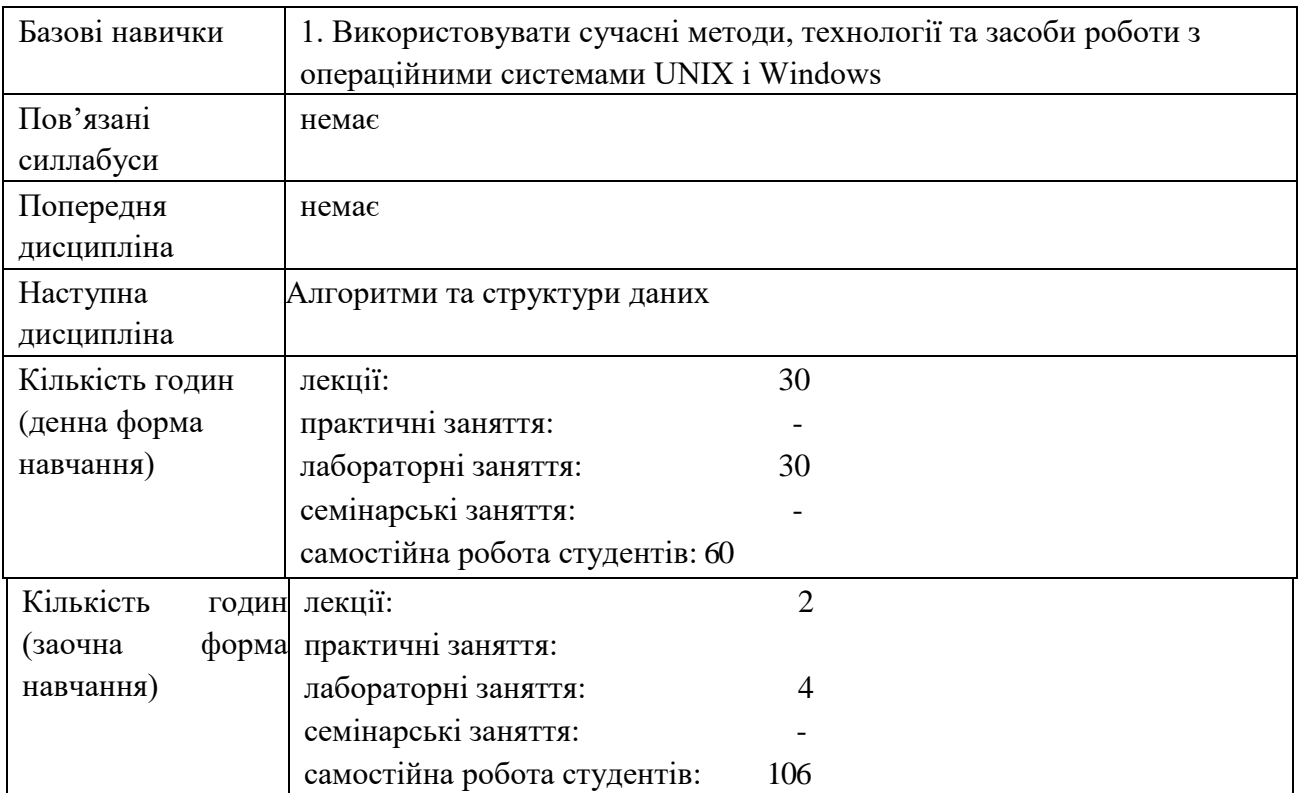

## **1. ПРОГРАМА НАВЧАЛЬНОЇ ДИСЦИПЛІНИ**

#### 2.1. Лекційні модулі

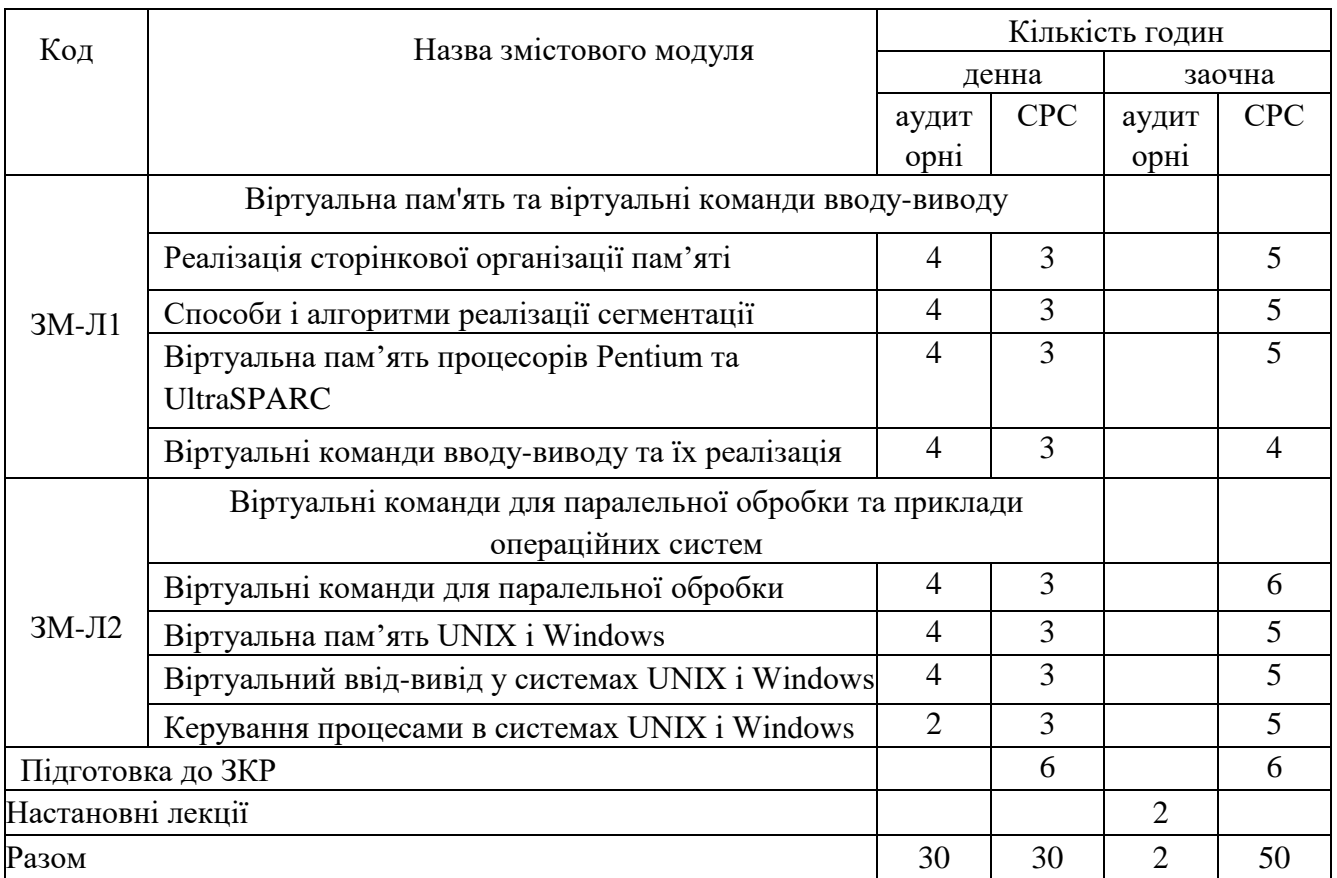

Консультації:

Терещенко Тетяна Михайлівна, понеділок 12.45-15.00, ауд. 329 ЛІТ № 1, електронна пошта: tereshchenko.odessa@gmail.com.

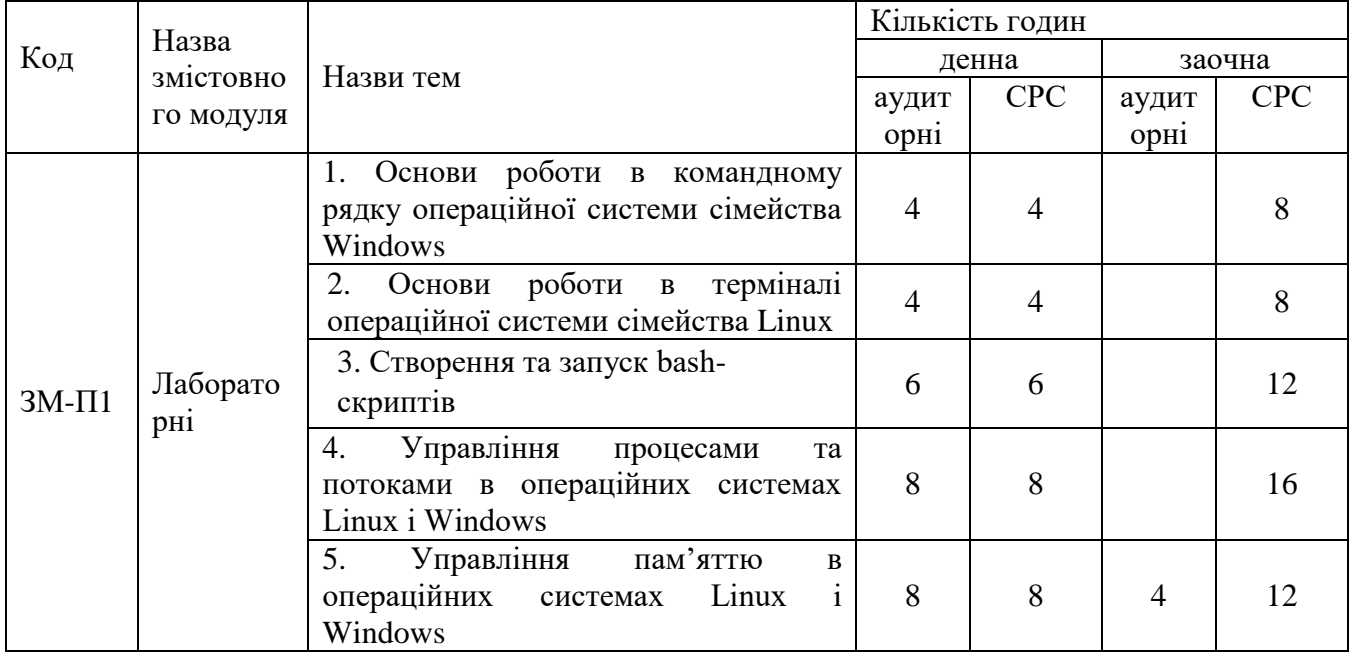

### 2.2. Практичний модуль

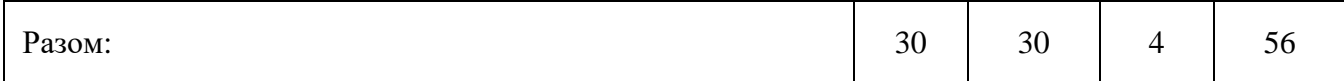

Перелік лабораторій:

1. Лабораторія 329 ЛІТ № 1.

Перелік лабораторного обладнання:

1. Комп'ютери.

2. Системне програмне забезпечення Ubuntu.

Консультації:

Гадяцький Ілля Андрійович, четвер 12.45-15.00, ауд. 329 ЛІТ № 1, електронна пошта: hadyatsky.ilya@gmail.com

#### 2.1. Самостійна робота студента та контрольні заходи

#### Таблиця 2.3а

Самостійна робота студента та контрольні заходи (денна форма)

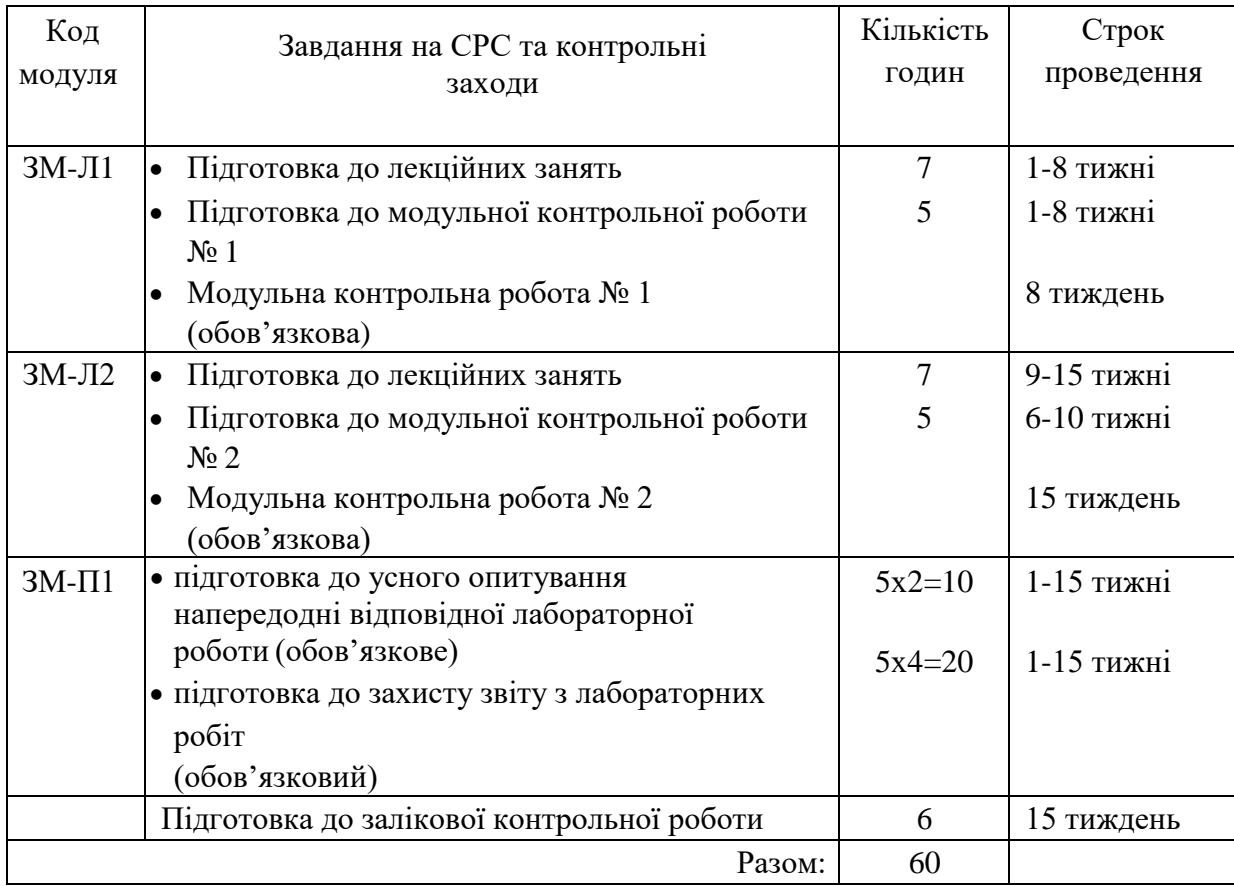

#### Таблиця 2.3б

Самостійна робота студента та контрольні заходи (заочна форма)

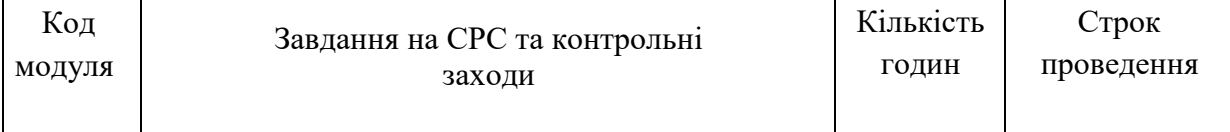

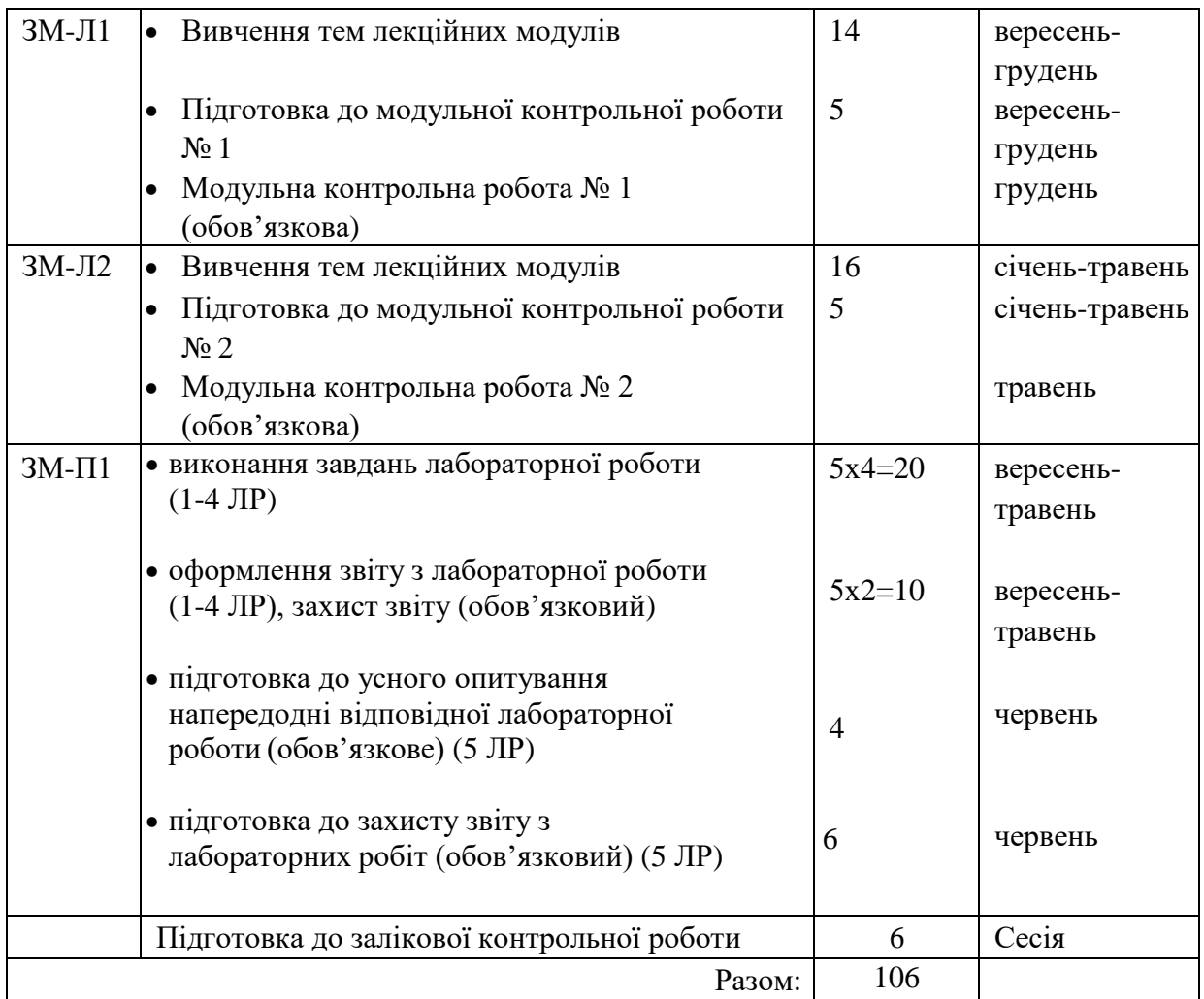

Електронний курс з дисципліни доступний за посиланням: http://dpt15s.odeku.edu.ua/course/view.php?id=14.

1. Методика проведення та оцінювання контрольного заходу для ЗМ-Л1.

Контроль проводиться після вивчення лекційного матеріалу модуля ЗМ-Л1 в формі письмової модульної контрольної роботи МКР-1 тестового типу в якій студенти відповідають на 20 запитань. Результати роботи оформлюються на окремому аркуші. Час, що виділяється на виконання МКР-1 визначається при видачі завдання і не перевищує 1 академічної години.

Максимальна оцінка за контрольну роботу складає 25 бали або 0,667 балів за одну правильну відповідь. Критерії оцінювання результатів контрольного заходу: правильна відповідь на 17 і більше запитань – відмінно (19,8…22 бали), правильна відповідь на 24…29 запитань – добре (16,3…19,7 бали), правильна відповідь на 20…23 запитання – задовільно (13,2…16,2 бали), правильна відповідь менше ніж на 20 запитань – незадовільно (менше 13,1 бали).

2. Методика проведення та оцінювання контрольного заходу для ЗМ-Л2.

Контроль проводиться після вивчення лекційного матеріалу модуля ЗМ-Л2 в формі письмової модульної контрольної роботи МКР-2 тестового типу в якій студенти відповідають на 20 запитань. Результати роботи оформлюються на окремому аркуші. Час, що виділяється на виконання МКР-2 визначається при

видачі завдання і не перевищує 1 академічної години.

Максимальна оцінка за контрольну роботу складає 25 бали або 0,667 балів за одну правильну відповідь. Критерії оцінювання результатів контрольного заходу: правильна відповідь на 30 і більше запитань – відмінно (19,8…22 бали), правильна відповідь на 24…29 запитань – добре (16,3…19,7 бали), правильна відповідь на 20…23 запитання – задовільно (13,2…16,2 бали), правильна відповідь менше ніж на 20 запитань – незадовільно (менше ніж 13,1 балів).

3. Методика підсумкового оцінювання контрольних заходів для всіх лекційних модулів.

Підсумкова оцінка за всі лекційні модулі дорівнює сумі набраних балів за лекційні модулі ЗМ-Л1, ЗМ-Л2, яка не може перевищувати 50 балів.

4. Методика проведення та оцінювання контрольного заходу для ЗМ-П1 (денна форма навчання).

За весь практичний модуль встановлена максимальна оцінка 50 балів. За кожну з лабораторних робіт встановлена максимальна оцінка 10 балів.

Контроль по кожній лабораторній роботі проводиться в формі:

- *усного опитування* при підготовці до кожної лабораторної роботи з метою допуску до її виконання (кількість запитань – до 5, максимальна кількість балів – 4),

- *захисту результатів* лабораторної роботи наведених у звіті до лабораторної роботи (кількість запитань залежить від ходу виконання студентом роботи і якості звіту, максимальна кількість балів – 6).

Для кожної лабораторної роботи, якщо студент за *усне опитування*  одержав 2 і менше балів він не допускається до виконання роботи, а якщо більше – допускається.

Для кожної лабораторної роботи при *захисті результатів* студент може одержати від 1 до 6 балів.

Підсумковою оцінкою за кожну лабораторну роботу буде сума балів за *усне опитування* і *захист результатів*.

Підсумковою оцінкою за весь практичний модуль буде сума балів за всі лабораторні роботи. Критерії оцінювання результатів контрольного заходу для ЗМ-П1: 45 балів і більше – відмінно, 37…44,9 – добре, 30…36,9 балів – задовільно, менше 30 балів – незадовільно.

5. Методика проведення та оцінювання контрольного заходу для ЗМ-П1 (заочна форма навчання).

За кожну з лабораторних робіт встановлена максимальна оцінка 10 балів.

Контроль по 1, 2, 3, 4 лабораторній роботі проводиться в формі:

- *перевірки звіту з* лабораторної роботи (максимальна кількість 10 балів).

Контроль по 5 лабораторній роботі проводиться в формі:

- *усного опитування* при підготовці до лабораторної роботи з метою

допуску до її виконання (кількість запитань – до 4, максимальна кількість балів – 4),

- *захисту результатів* лабораторної роботи наведених у звіті до лабораторної роботи (кількість запитань залежить від ходу виконання студентом роботи і якості звіту, максимальна кількість балів – 6).

Для 5 лабораторної роботи, якщо студент за *усне опитування* одержав 2 і менше балів він не допускається до виконання роботи, а якщо більше – допускається.

Для 5 лабораторної роботи при *захисті результатів* студент може одержати від 1 до 6 балів.

Підсумковою оцінкою за 5 лабораторну роботу буде сума балів за *усне опитування* і *захист результатів*.

Підсумковою оцінкою за практичний модуль ЗМ-П1 буде сума балів за всі шість лабораторних робіт – 50 балів. Критерії оцінювання результатів контрольного заходу для ЗМ-П1: 45 балів і більше – відмінно, 36…44,9 – добре, 30…35,9 балів – задовільно, менше 40 балів – незадовільно.

6. Методика оцінювання за всіма змістовними модулями.

Підсумковою оцінкою за всіма змістовними модулями (ОЗ) буде сума балів за лекційні модулі і за практичний модуль.

7. Методика проведення та оцінювання підсумкового контрольного заходу.

Підсумковий контрольний захід проводиться у формі залікової контрольної роботи (ЗКР) тестового типу в якій студенти відповідають на 20 запитань. Умова допуску до заліку – студент має отримати не менше 25 балів з теоретичної частини та не менше 25 балів з практичної частини. Результати роботи оформлюються на окремому аркуші. Час, що виділяється на виконання залікової контрольної роботи визначається при видачі завдання і не перевищує 1 академічної години.

Максимальна оцінка за залікову контрольну роботу (ОЗКР) складає 100 балів. Оцінка еквівалентна відсотку правильних відповідей на запитання. Критерії оцінювання результатів залікової контрольної роботи: 90 балів і більше правильних відповідей – відмінно, 74…89,9 балів – добре, 60…73,9 балів – задовільно, менше 60 балів – незадовільно.

8. Методика підсумкового оцінювання за дисципліну.

Сума балів, яку одержав студент за лекційні модулі, за практичний модуль і за залікову контрольну роботу формують інтегральну оцінку студента з навчальної дисципліни. Інтегральна оцінка (В) за дисципліну розраховується за формулою:

$$
B = 0.75 \times O3 + 0.25 \times O3KP
$$
,

де ОЗ – кількісна оцінка (у процентах від максимально можливої в 100 балів) за

всіма змістовними модулями, ОЗКР – кількісна оцінка (у процентах від максимально можливої в 100 балів) залікової контрольної роботи.

Інтегральна оцінка (В) за дисципліну за всіма системами оцінювання наведена у наступній таблиці:

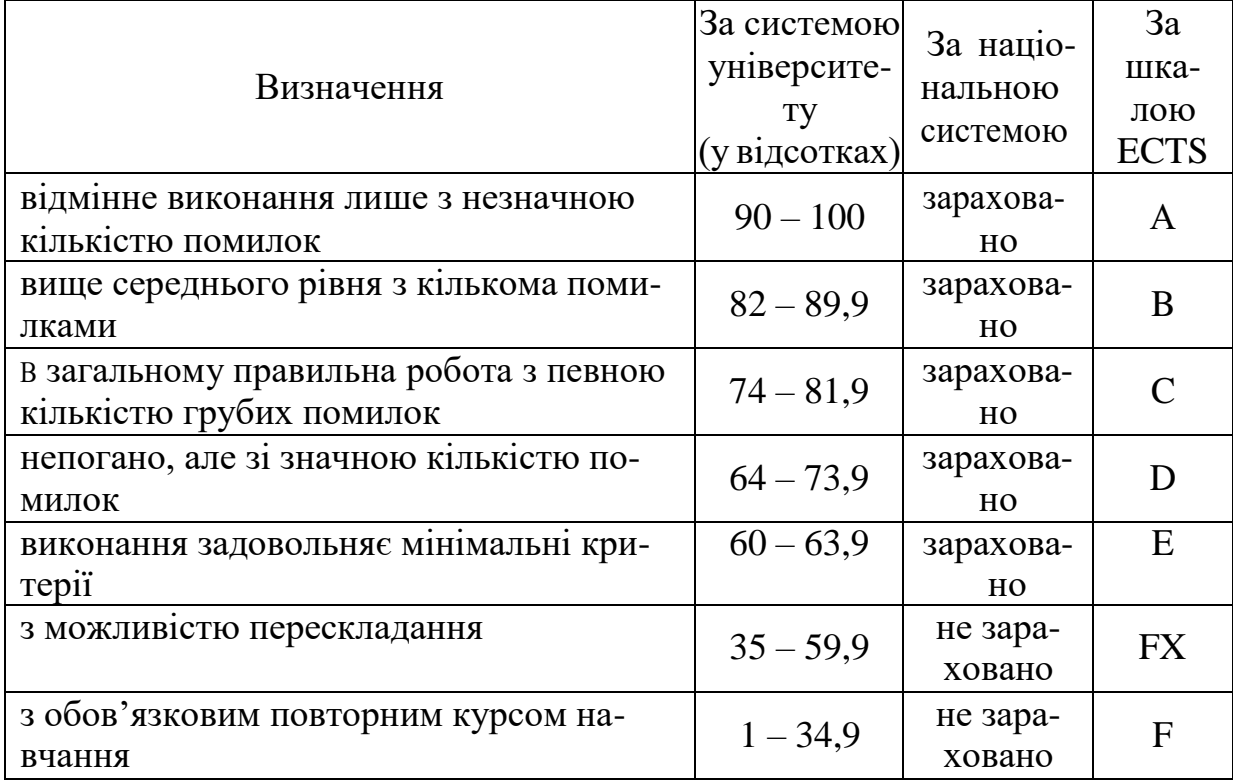

При цьому позитивна інтегральна оцінка з дисципліни (зараховано) одержується студентом за наступних умов:

- студент не має наприкінці семестру заборгованості з дисципліни,

- студент має на останній день семестру підсумкову суму балів

поточного контролю достатню для одержання позитивної оцінки (ОЗ≥60  $\%$ ).

- студент має ОЗКР≥50 % від максимально можливої суми балів за залікову контрольну роботу.

#### **РЕКОМЕНДАЦІЇ ДО САМОСТІЙНОЇ РОБОТИ СТУДЕНТІВ**

Рекомендується наступний порядок вивчення дисципліни "Операційні системи":

–зміст кожної теми курсу вивчається за допомогою навчальної та методичної літератури, що наведена в списку;

–після засвоєння змісту кожної теми курсу потрібно відповісти на

"запитання самоперевірки", що наведені у даних методичних вказівках і відповідній літературі;

–якщо виникли питання при вивченні теоретичного матеріалу або при виконанні контрольних робіт, то потрібно звернутись до викладача, який читав лекції;

3.1. Модуль ЗМ-Л1, Віртуальна пам'ять та віртуальні команди вводувиводу"

3.1.1. Повчання

Розділи модуля ЗМ-Л1 формують у студентів уявлення про реалізацію сторінкової організації пам'яті, способи і алгоритми реалізації сегментації пам'яті, віртуальну пам'ять процесорів Pentium та UltraSPARC, віртуальні команди вводу-виводу та способи їхньої реалізації.

При вивченні цих розділів необхідно звернути увагу на способи організації віртуальної пам'яті в різних процесорах, а також на основні віртуальні команди вводу-виводу в цих процесорах.

#### 3.1.2. Питання для самоперевірки

Питання, які мають бути засвоєнні в ході вивчення змістовного модуля ЗМ-Л1 і являють собою необхідний мінімум знань, який потрібний для засвоєння дисципліни "Операційні системи" та формують результати навчання (виділені курсивом питання формують базові результати навчання), наведені нижче:

- 1. Скільки приблизно часу займе ущільнення 128 МіБ при умові, що безліч вільних ділянок і безліч сегментів даних розподілені випадково, а час для читання 32 розрядного слова в пам'яті або запису туди дорівнює 10 нс? [1, c.10]
- 2. В чому полягає методика розрахунку кількості байтів для зберігання структур? [1, c.12]
- *3. За якими параметрами обирається метод зберігання? [1, c.12]*
- 4. У чому полягає суть алгоритмів «перший підходящий» і «самий підходящий»? [1, c.35]
- *5. У чому різниця між фізичною адресою й віртуальною? [1, c.11]*
- 6. Яким чином визначається номер віртуальної сторінки й зсув? [1, c.13]
- 7. Які параметри використовують при визначенні обсягу простору на диску, який повинен бути доступним для зберігання сторінок? [1, c.24]
- 8. Чому дорівнює розмір сторінок і скільки їх в адресному просторі для комп'ютера з 32-розрядною адресою, що використовує дворівневу таблицю сторінок? [1, c.26]
- 9. Що впливає на кількість сторінок для 32-розрядної віртуальної адреси, яка розбивається на чотири поля (трирівнева система таблиць та зсув)? [1, c.29]
- *10. Якщо використовується алгоритм заміщення сторінок FIFO у системі із чотирма сторінковими кадрами і вісьма сторінками, скільки сторінкових переривань відбудеться для послідовності звернень 0 1 7 2 3 2 7 1 0 3 за умови, що чотири сторінкових блоки споконвічно порожні? [1, c.21]*
- 11. Якщо використовується алгоритм заміщення сторінок LRU у системі із чотирма сторінковими кадрами і вісьма сторінками, скільки сторінкових переривань відбудеться для послідовності звернень 0 1 7 2 3 2 7 1 0 3 за умови, що чотири сторінкових блоки споконвічно порожні? [1, c.20]
- *12. В чому полягає поняття «пробуксовка програми (thrashing)»? Які методи використовують для уникнення цієї помилки? [1, c.22]*
- 13. В чому полягає поняття «внутрішня фрагментація»? Як при цьому розраховується середній невикористаний простір? [1, c.25]
- 14. Які варіанти внутрішньої структури файлу використовують операційні системи? [1, c.60]
- 15. *В чому полягає різниця між використанням системного виклику rename і копіюванням файлу з новим ім'ям з наступним видаленням старого файлу? [1,* c.63]
- *16. В чому полягає різниця між неавтономною і автономною інформацією? Яка форма використовується для збереження неавтономної інформації? [1, c.69]*
- *17. Яким чином операційна система виконує групування неавтономної інформації? [1, c.70]*
- 18. В чому полягає відмінність сприйняття файла прикладним програмістом і операційною системою? [1, c.64]
- *19. Як формується список вільної пам'яті? [1, c.67]*

#### *20. Як впливає розмір одиночного блоку на швидкість роботи дисків? [1, c.68]*

3.2. Модуль ЗМ-Л2, Віртуальні команди для паралельної обробки та приклади операційних систем"

#### 3.2.1. Повчання

Розділи модуля ЗМ-Л2 формують у студентів уявлення про віртуальні команди для паралельної обробки, віртуальну пам'ять операційних систем UNIX і Windows, віртуальний ввід-вивід у системах UNIX і Windows, керування процесами в системах UNIX і Windows.

При вивченні цих розділів необхідно звернути увагу на практичні аспекти використання віртуальної пам'яті та віртуального вводу-виводу в операційних системах UNIX і Windows, а також на способах керування процесами в цих системах.

#### 3.2.2. Питання для самоперевірки

Питання, які мають бути засвоєнні в ході вивчення змістовного модуля ЗМ-Л2 і являють собою необхідний мінімум знань, який потрібний для засвоєння дисципліни "Операційні системи" та формують результати навчання (виділені курсивом питання формують базові результати навчання), наведені нижче:

- *1. В чому полягає різниця між паралельною обробкою кількома фізичними процесорами паралельною обробкою одним фізичним процесором? [1, c.74- 75]*
- *2. Які характеристики описують стан процесу в повному обсязі? [1, c.75]*
- *3. В чому полягає різниця стратегій породжених процесів? [1, c.76]*
- *4. Поясніть роботу кільцевого буфера, в чому полягає різниця між покажчиками in і out? [1, c.77]*
- 5. Яке призначення має біт очікування пробудження? [1, c.82]
- 6. Які змінні називають семафорами і для чого їх використовують? [1, c.73]
- 7. В чому полягає суть поняття «сокет»? [1, c.93]
- 8. Які елементи складають структуру типової системи UNIX? [1, c.94]
- *9. Які рівні складають систему вводу-виводу UNIX? [1, c.94]*
- *10.Які функції виконує структура керування процесами системи UNIX? [1, c.95]*
- *11.Які елементи складають структуру операційної системи Windows? [1, c.99]*
- *12.Які елементи складають адресний простір одного процесу UNIX? [1, c.106]*
- 13.Для чого використовується дескриптор файла fd (file descriptor)? [1, c.107]
- 14.Які стани має віртуальна сторінка пам'яті Windows? [1, c.108]
- *15.В чому полягає функція використання тіньових сторінок в операційній системі Windows? [1, c.108]*
- *16.Які основні системні виклики використовуються в UNIX для організації вводу-виводу? [1, c.113]*
- *17.Які основні системні виклики використовуються в UNIX для роботи з директоріями? [1, c.117]*
- *18.Які складові входять в структуру запису для елемента директорії в ОС UNIX? [1, c.118]*
- 19.Які основні функції Win32 API використовуються для вводу-виводу файлів? [1, c.125]
- 20.Які основні функції Win32 API використовуються для роботи з директоріями? [1, c.127]

3.3. Модуль ЗМ-П1 "Практичний модуль"

#### 3.3.1. Повчання

При вивченні практичного модуля студенти набувають уміння керувати розподілом оперативної пам'яті в операційних системах UNIX і Windows, синхронізувати потоки та здійснювати обмін інформацією між ними, працювати з файловими системами та здійснювати захист операційних систем.

При вивченні цього модуля необхідно звернути увагу на практичне застосування одержаних теоретичних знань реалізацію організації віртуальної пам'яті та віртуального вводу-виводу в операційних системах UNIX і Windows.

Перевірка якості засвоєних знань і одержаних навичок при вивченні цього модуля здійснюється викладачем під час проведення лабораторних занять шляхом усного опитування з наведених для теоретичних модулів питань і перевіркою якості виконання лабораторної роботи.

#### **ПИТАННЯ ДО ЗАХОДІВ ПОТОЧНОГО, ПІДСУМКОВОГО ТА СЕМЕСТРОВОГО КОНТРОЛЮ**

4.1. Тестові завдання до модульної контрольної роботи модуля ЗМ-Л1.

- 1. Безліч вільних ділянок і безліч сегментів даних розподілені випадково, час для читання 32-розрядного слова в пам'яті або запису туди дорівнює 10 нс. Вважаємо, що слово 0 – це частина незайнятої області й що найстарше слово пам'яті містить дійсні дані. Скільки часу займе ущільнення 128 МіБ? [1, c.7]
- 2. Зрівняєте кількість місця, необхідного для обліку вільної пам'яті за допомогою бітового масиву й за допомогою зв'язного списку. Пам'ять розміром 128 МіБ надається блоками по n байт. Для зв'язного списку передбачається, що пам'ять складається з послідовності, що чергується, сегментів і вільних областей, кожна по 64 КіБ. Для кожного вузла у зв'язному списку необхідна 32-розрядна адреса в пам'яті, 16 розрядів для довжини й 16 розрядів для поля посилання на наступний вузол. Скільки буде потрібно байтів для зберігання структур у за допомогою бітового масиву й за допомогою зв'язного списку? [1, c.9]
- 3. Розглянемо систему звичайного підкачування, у пам'яті якої втримуються вільні ділянки таких розмірів і в такому порядку: 10 КіБ, 4 КіБ, 20 КіБ, 18 КіБ, 7 КіБ, 9 КіБ, 12 КіБ і 15 КіБ. Який з них буде обрано для успішного задоволення запиту сегмента розміром 12 КіБ і 9 КіБ по алгоритму «перший підходящий»? [1, c.11]
- 4. Розглянемо систему звичайного підкачування, у пам'яті якої втримуються вільні ділянки таких розмірів і в такому порядку: 10 КіБ, 4 КіБ, 20 КіБ, 18 КіБ, 7 КіБ, 9 КіБ, 12 КіБ і 15 КіБ. Який з них буде обрано для успішного задоволення запиту сегмента розміром 10 КіБ і 9 КіБ по алгоритму «самий підходящий»? [1, c.12]
- 5. У чому полягає різниця між фізичною адресою й віртуальною? [1, c.14]
- 6. Для кожної з наступних десяткових віртуальних адрес: 20 000, 32 768, 60 000 обчислите номер віртуальної сторінки й зсув, якщо розмір сторінки дорівнює 4 КіБ або 8 КіБ. [1, c.15]
- 7. Комп'ютер з 32-розрядною адресою використовує дворівневу таблицю сторінок. Віртуальні адреси розщеплюються на 9-розрядне поле верхнього рівня таблиці, 11-розрядне поле другого рівня таблиці сторінок і зсув. Чому дорівнює розмір сторінок і скільки їх в адресному просторі? [1, c.19]
- 8. Припустимо, що 32-розрядна віртуальна адреса розбивається на чотири поля: а, b, с и d. Перші три використовуються для трирівневої системи таблиць сторінок. Четверте поле – це зсув. Чи залежить кількість сторінок від розміру всіх чотирьох полів? [1, c.21]
- 9. Комп'ютер підтримує 32-розрядні віртуальні адреси й сторінки розміром 4 54 КіБ. Програма й дані разом уміщаються в наймолодшу сторінку (0-4095). Стек розміщується в найстаршій сторінці. Скільки записів у таблиці сторінок необхідно для цього процесу, якщо використовується традиційна (однорівнева) сторінкова структура? [1, c.23-24]
- 10.Комп'ютер підтримує 32-розрядні віртуальні адреси й сторінки розміром 4 54

КіБ. Програма й дані разом уміщаються в наймолодшу сторінку (0-4095). Стек розміщується в найстаршій сторінці. Скільки записів у таблиці сторінок потрібно при дворівневій сторінковій структурі, де кожна частина –10 розрядна? [1, c.23-24]

- 11.Машина підтримує 48-розрядні віртуальні адреси й 32-розрядні фізичні адреси. Розмір сторінки дорівнює 8 КіБ. Скільки потрібно записів у таблиці сторінок? [1, c.23-24]
- 12. Якщо використовується алгоритм заміщення сторінок FIFO у системі із чотирма сторінковими кадрами й вісьма сторінками, скільки сторінкових переривань відбудеться для послідовності звернень 0 1 7 2 3 2 7 1 0 3 за умови, що чотири сторінкових блоки споконвічно порожні? [1, c.25]
- 13.Якщо використовується алгоритм заміщення сторінок LRU у системі із чотирма сторінковими кадрами й вісьма сторінками, скільки сторінкових переривань відбудеться для послідовності звернень 0 1 7 2 3 2 7 1 0 3 за умови, що чотири сторінкових блоки споконвічно порожні? [1, c.26]
- 14.Сторінки розкидані по диску випадково, і кількість циліндрів така велика, що можна ігнорувати варіант, при якому дві сторінки опиняються на тому самому циліндрі. Скільки часу займе завантаження з диска програми розміром 64 КіБ, якщо його середній час пошуку дорівнює 10 мс, час обертання – 10 мс, кожна доріжка містить 32 КіБ для розміру сторінки 2 КіБ? [1, c.28]
- 15.Сторінки розкидані по диску випадково, і кількість циліндрів така велика, що можна ігнорувати варіант, при якому дві сторінки опиняються на тому самому циліндрі. Скільки часу займе завантаження з диска програми розміром 64 КіБ, якщо його середній час пошуку дорівнює 10 мс, час обертання – 10 мс, кожна доріжка містить 32 КіБ а) для розміру сторінки 4 КіБ? [1, c.28]
- 16.Комп'ютер забезпечує кожен процес 65536 байтами адресного простору, розділеного на сторінки по 4096 байт. Якась програма має розмір тексту 32 768 байт, розмір даних 16 386 байт і розмір стека 15 870 байт. Чи поміститься ця програма в адресному просторі? [1, c.30]
- 17. Чи може сторінка виявитися у двох робочих наборах одночасно? [1, c.31]
- 18.Поясніть різницю між внутрішньою й зовнішньою фрагментацією. Яка з них відбувається в сторінкових системах? А яка має місце в системах, що використовують чисту сегментацію? [1, c.32-33]
- 19.Поясніть різницю між внутрішньою й зовнішньою фрагментацією. Яка має місце в системах, що використовують чисту сегментацію? [1, c.32-33]
- 20.Машина містить 32-бітний віртуальний адресний простір з побайтовою адресацією. Розмір сторінки становить 8 КіБ. Скільки існує сторінок віртуального адресного простору? [1, c.35]
- 21.Машина містить 32-бітний віртуальний адресний простір з побайтовою адресацією. Розмір сторінки становить 4 КіБ. Скільки існує сторінок віртуального адресного простору? [1, c.35]
- 22.Комп'ютер має 16 сторінок віртуального адресного простору й тільки 4 сторінкових кадри. Спочатку пам'ять порожня. Програма звертається до віртуальних сторінок у наступному порядку: 0, 7, 2, 7, 5, 8, 9, 2, 4 а. Які зі

звернень викличуть помилку за алгоритмом LRU? [1, c.37]

- 23.Комп'ютер має 16 сторінок віртуального адресного простору й тільки 4 сторінкових кадри. Спочатку пам'ять порожня. Програма звертається до віртуальних сторінок у наступному порядку: 0, 7, 2, 7, 5, 8, 9, 2, 4 а. Які зі звернень викличуть помилку за алгоритмом FIFO? [1, c.37]
- 24.Операційні системи, у яких допускаються файли, що відображуються на пам'ять, завжди вимагають, щоб файли були відображені в границях сторінок. Наприклад, якщо в нас є сторінки по 4 КіБ, файл може бути відображений, починаючи з віртуальної адреси 4096, але не з віртуальної адреси 5000. Навіщо це потрібно? [1, c.48]
- 25.Програма в комп'ютері Pentium звертається до локального сегмента 10 зі зсувом 8000. Поле BASE сегмента 10 у локальній таблиці дескрипторів містить число 10000. Який елемент таблиці сторінок використовує Pentium і який номер сторінки? [1, c.49-50]
- 26.Наведіть приклад алгоритму для видалення сегментів у сегментированной пам'яті без сторінкової організації. [1, c.52]
- 27.У чому полягає відмінність внутрішньої та зовнішньої фрагментації? [1, c.53]
- 28.Чому блоки кеш-пам'яті завжди набагато менші, ніж сторінки у віртуальній пам'яті (буває навіть, що в 100 разів менші)? [1, c.56]
- 29.В чому полягає різниця між використанням системного виклику rename і копіюванням файлу з новим ім'ям з наступним видаленням старого файлу? [1, c.58]
- 30.Яким чином можна симулювати ієрархічну файлову систему в операційній системі, яка підтримує тільки один каталог, але дозволяє зберігати в ньому довільну кількість файлів з іменами довільної довжини? [1, c.59-60]
- 31.В чому полягає відмінність внутрішньої та зовнішньої фрагментації диску? [1, c.61]
- 32.Скільки знадобиться часу для того, щоб прочитати файл в оперативну пам'ять, а потім записати його назад на нове місце на диску при часі пошуку циліндра, рівному 5 мс, затримці обертання в 4 мс, швидкості передачі даних 8 Міб/с і середньому розмірі файла 8 Кіб? [1, c.63]
- 33.Скільки буде потрібно часу для ущільнення половини 16-гібібайтного диска диску при часі пошуку циліндра, рівному 5 мс, затримці обертання в 4 мс, швидкості передачі даних 8 Міб/с і середньому розмірі файла 8 Кіб? [1, c.63]
- 34.Облік вільного дискового простору може здійснюватися за допомогою 72 зв'язних списків або бітових масивів. Дискові адреси складаються з D біт. При якій умові для диска з B блоків, F з яких вільні, список займе менше місця, чим бітовий масив? Виразіть вашу відповідь у відсотках від обсягу диска для D = 16. [1, c.65 ]
- 35.Диск складається з 800 циліндрів, на кожному з яких розташовані 5 доріжок по 32 сектори. Передбачається, що одиничний блок – це сектор, і що для «дірки» потрібен 32-бітний елемент таблиці. Скільки знадобиться «дірок», щоб список «дірок» (список вільної пам'яті) став більшим, ніж бітове відображення? [1,  $c.66-67$ ]
- 36.Після першого форматування дискового розділу початок бітового масиву обліку вільних блоків виглядає так: 1000 0000 0000 0000 (перший блок використовується для кореневого каталогу). Система завжди шукає вільні блоки від початку розділу, тому після запису файла А, що займає 6 блоків, бітовий масив набирає такого вигляду: 1111 1110 0000 0000. Як буде виглядати бітовий масив після кожної з наступної дії: записується файл B розміром в 5 блоків? [1, c.68-69]
- 37.Після першого форматування дискового розділу початок бітового масиву обліку вільних блоків виглядає так: 1000 0000 0000 0000 (перший блок використовується для кореневого каталогу). Система завжди шукає вільні блоки від початку розділу, тому після запису файла А, що займає 6 блоків, бітовий масив набирає такого вигляду: 1111 1110 0000 0000. Як буде виглядати бітовий масив після кожної з наступної дії: видаляється файл А? [1, c.68-69]
- 38.Після першого форматування дискового розділу початок бітового масиву обліку вільних блоків виглядає так: 1000 0000 0000 0000 (перший блок використовується для кореневого каталогу). Система завжди шукає вільні блоки від початку розділу, тому після запису файла А, що займає 6 блоків, бітовий масив набирає такого вигляду: 1111 1110 0000 0000. Як буде виглядати бітовий масив після кожної з наступної дії: записується файл B розміром в 8 блоків? [1, c.68-69]
- 39.Після першого форматування дискового розділу початок бітового масиву обліку вільних блоків виглядає так: 1000 0000 0000 0000 (перший блок використовується для кореневого каталогу). Система завжди шукає вільні блоки від початку розділу, тому після запису файла А, що займає 6 блоків, бітовий масив набирає такого вигляду: 1111 1110 0000 0000. Як буде виглядати бітовий масив після кожної з наступної дії: видаляється файл В? [1, c.68-69]
- 40.Щоб зробити деякі прогнози щодо продуктивності диска, потрібно мати модель розподілу пам'яті. Припустимо, що диск розглядається як лінійний адресний простір з N >> 1 секторів. Тут спочатку йде послідовність блоків даних, потім невикористаний простір, потім інша послідовність блоків даних і т.д. Емпіричні виміри показують, що ймовірнісні розподіли для довжин даних і невикористаних просторів однакові, причому для кожного з них імовірність бути i секторів становить 2 -i. Яке при цьому очікуване число «дірок» на диску? [1, c.71]
- 41.На певній машині програма може створювати стільки файлів, скільки їй потрібно, і всі файли можуть збільшуватися в розмірах під час виконання програми, причому операційна система не одержує ніяких додаткових даних про їхній кінцевий розмір. Чи зберігаються файли в послідовних секторах? [1, c.72]

4.2. Тестові завдання до модульної контрольної роботи модуля ЗМ-Л2.

- 1. Яка принципова різниця між паралельною обробкою кількома фізичними процесорами і паралельною обробкою одним фізичним процесором? [1, c.74-75]
- 2. Вкажіть які саме характеристики описують стан процесу? [1, c.75]
- 3. Опишіть стратегії породжених процесів та вкажіть на відмінності між ними? [1,

c.76]

- 4. Чи буде працювати метод семафоров, якщо існує один центральний процесор, що перемикається між процесами кожні 100 мс? [1, c.82-83]
- 5. Чи буде працювати метод семафоров, якщо два центральних процесори розділяють загальну пам'ять, у якій розташований семафор? [1, c.82-83]
- 6. Операція peek перевіряє семафор, але не змінює його й не блокує процес. Таким чином, програми спочатку перевіряють, чи можна робити над семафором операцію down. Чи буде ця ідея працювати, якщо семафор використовують три й більше процеси? [1, c.82-83]
- 7. Операція peek перевіряє семафор, але не змінює його й не блокує процес. Таким чином, програми спочатку перевіряють, чи можна робити над семафором операцію down. Чи буде ця ідея працювати, якщо семафор використовують два процеси? [1, c.82-83]
- 8. Яке буде значення in і out для кільцевого буфера довжиною в 65 слів після того, як 22 слова містяться в буфер? Початкові значення in і out дорівнюють 0. [1, c.76-77]
- 9. Яке буде значення in і out для кільцевого буфера довжиною в 65 слів після того, як 9 слів видаляються з буфера? Початкові значення in і out дорівнюють 0. [1, c.76-77]
- 10.Яке буде значення in і out для кільцевого буфера довжиною в 65 слів після того, як 40 слів містяться в буфер? Початкові значення in і out дорівнюють 0. [1, c.76- 77]
- 11.. Яке буде значення in і out для кільцевого буфера довжиною в 65 слів після того, як 17 слів видаляються з буфера? Початкові значення in і out дорівнюють 0. [1, c.76-77]
- 12.. Яке буде значення in і out для кільцевого буфера довжиною в 65 слів після того, як 12 слів містяться в буфер? Початкові значення in і out дорівнюють 0. [1, c.76-77]
- 13.Які основні складові входять до системи вводу-виводу UNIX? [1, c.94]
- 14.Вкажіть функції, які виконує структура керування процесами системи UNIX? [1, c.95]
- 15.Опишіть основні елементи структури операційної системи Windows? [1, c.99]
- 16.Що входить до структури адресного простору одного процесу операційної системи UNIX? [1, c.106]
- 17.Чому багато систем файлів вимагають, щоб файл перед прочитанням явно відкривався за допомогою системного виклику open? [1, c.94]
- 18.Припустимо, що одна з версій UNIX використовує 2 кібі блоків на диску й зберігає 512 адрес диска на кожен блок непрямої адресації (звичайної непрямої адресації, подвійний і потрійний). Який буде максимальний розмір файла? Передбачається, що розмір покажчиків файла становить 64 біта. [1, c.95-96]
- 19.Як у системі Windows можна реалізувати наступне: скласти список керування доступом таким чином, щоб один користувач не мав доступу до жодного з файлів, а всі інші мали повний доступ до них? [1, c.124]
- 20.Створіть п'ять різних шляхів до файла /etc/passwd, використовуючи елементи

каталогу «.» і «..». [1, c.127]

- 21.Чи є необхідним системний виклик open у системі UNIX? Якими будуть наслідки його відсутності? [1, c.94]
- 22.Деякі системи дозволяють відображати частину файла на пам'ять. Які обмеження повинні накладатись на таку систему? Як реалізується таке часткове відображення файла на пам'ять? [1, c.125-127]
- 23.У системах UNIX і Windows довільний доступ до файла здійснюється за допомогою спеціального системного виклику, що переміщає покажчик поточної позиції у файлі на нове місце. Запропонуйте альтернативний метод реалізації довільного доступу без використання цього системного виклику. [1, c.125-127]
- 24.Як буде виглядати абсолютний шлях для файла з відносним шляхом ../ast/x в системі UNIX, якщо /usr/jim є робочим каталогом? [1, с.115]
- 25.Чому дорівнює максимальний розмір файла, якщо inode містить 10 дискових адрес, по 4 байт кожен, а всі дискові блоки мають розмір 1024 байт? [1, c.117]
- 26.Скільки даних може зберігатися усередині i-node, якщо збільшити продуктивність і ефективність використання дискового простору за допомогою зберігання коротких файлів прямо в inode.? [1, c.118]
- 27.Що відбудеться, якщо бітовий масив або список вільних блоків виявиться повністю загублений у результаті збою в файловій системі UNIX? Чи є спосіб відновлення від такого збою? [1, c.121]
- 28.Що відбудеться, якщо бітовий масив або список вільних блоків виявиться повністю загублений у результаті збою в файловій системі FAT-16? Чи є спосіб відновлення від такого збою? [1, c.119]
- 29.Які переваги має наступний підхід: перша частина кожного файлу системи UNIX зберігається у тім же дисковому блоці, що і його i-node? [1, с.123]
- 30.Скільки знадобиться дискових операцій для зчитування i-node файла /usr/ast/courses/os/handout.t? Припустимо, що i-node кореневого каталогу перебуває в оперативній пам'яті, але більше нічого, що відноситься до цього шляху, у пам'яті немає. Крім того, всі каталоги займають по одному блоку диска. [1, c.122]
- 31.Яке призначення має дескриптор файла fd (file descriptor)? [1, c.107]
- 32.В яких станах може перебувати віртуальна сторінка пам'яті Windows? [1, c.108]
- 33.З якою метою використовуються тіньові сторінки в операційній системі Windows? [1, c.108]
- 34.Які основні системні виклики використовуються в UNIX для організації вводувиводу? [1, c.113]
- 35.Які основні системні виклики використовуються в UNIX для роботи з директоріями? [1, c.117]
- 36.Що входить до складу структури запису для елемента директорії в ОС UNIX? [1, c.118]
- 37.Які основні функції Win32 API використовуються для вводу-виводу файлів? [1, c.125]
- 38.Які основні функції Win32 API використовуються для роботи з директоріями? [1, c.127]
- 39.У багатьох версіях системи UNIX i-node зберігаються на початку диска. Альтернативний дизайн полягає у виділенні i-node блоку в момент створення файла й вміщенні цього блоку на початку першого блоку файла. Які переваги й недоліки має перший підхід? [1, c.121-123]
- 40.У багатьох версіях системи UNIX i-node зберігаються на початку диска. Альтернативний дизайн полягає у виділенні i-node блоку в момент створення файла й вміщенні цього блоку на початку першого блоку файла. Які переваги й недоліки має другий підхід? [1, c.121-123]

4.3. Тестові завдання до залікової контрольної роботи.

- 1. Скільки приблизно часу займе ущільнення 128 МіБ при умові, що безліч вільних ділянок і безліч сегментів даних розподілені випадково, а час для читання 32 розрядного слова в пам'яті або запису туди дорівнює 10 нс? [1, c.10]
- 2. В чому полягає методика розрахунку кількості байтів для зберігання структур? [1, c.12]
- 3. За якими параметрами обирається метод зберігання? [1, c.12]
- 4. У чому полягає суть алгоритмів «перший підходящий» і «самий підходящий»? [1, c.35]
- 5. У чому різниця між фізичною адресою й віртуальною? [1, c.11]
- 6. Яким чином визначається номер віртуальної сторінки й зсув? [1, c.13]
- 7. Які параметри використовують при визначенні обсягу простору на диску, який повинен бути доступним для зберігання сторінок? [1, c.24]
- 8. Чому дорівнює розмір сторінок і скільки їх в адресному просторі для комп'ютера з 32-розрядною адресою, що використовує дворівневу таблицю сторінок? [1, c.26]
- 9. Що впливає на кількість сторінок для 32-розрядної віртуальної адреси, яка розбивається на чотири поля (трирівнева система таблиць та зсув)? [1, c.29]
- 10.Якщо використовується алгоритм заміщення сторінок FIFO у системі із чотирма сторінковими кадрами і вісьма сторінками, скільки сторінкових переривань відбудеться для послідовності звернень 0 1 7 2 3 2 7 1 0 3 за умови, що чотири сторінкових блоки споконвічно порожні? [1, c.21]
- 11.Якщо використовується алгоритм заміщення сторінок LRU у системі із чотирма сторінковими кадрами і вісьма сторінками, скільки сторінкових переривань відбудеться для послідовності звернень 0 1 7 2 3 2 7 1 0 3 за умови, що чотири сторінкових блоки споконвічно порожні? [1, c.20]
- 12.В чому полягає поняття «пробуксовка програми (thrashing)»? Які методи використовують для уникнення цієї помилки? [1, c.22]
- 13.В чому полягає поняття «внутрішня фрагментація»? Як при цьому розраховується середній невикористаний простір? [1, c.25]
- 14.Які варіанти внутрішньої структури файлу використовують операційні системи? [1, c.60]
- 15.В чому полягає різниця між використанням системного виклику rename і копіюванням файлу з новим ім'ям з наступним видаленням старого файлу? [1,

c.63]

- 16.В чому полягає різниця між неавтономною і автономною інформацією? Яка форма використовується для збереження неавтономної інформації? [1, c.69]
- 17.Яким чином операційна система виконує групування неавтономної інформації? [1, c.70]
- 18.В чому полягає відмінність сприйняття файла прикладним програмістом і операційною системою? [1, c.64]
- 19.Як формується список вільної пам'яті? [1, c.67]
- 20.Як впливає розмір одиночного блоку на швидкість роботи дисків? [1, c.68]
- 21.В чому полягає різниця між паралельною обробкою кількома фізичними процесорами паралельною обробкою одним фізичним процесором? [1, c.74-75]
- 22.Які характеристики описують стан процесу в повному обсязі? [1, c.75]
- 23.В чому полягає різниця стратегій породжених процесів? [1, c.76]
- 24.Поясніть роботу кільцевого буфера, в чому полягає різниця між покажчиками in і out? [1, c.77]
- 25.Яке призначення має біт очікування пробудження? [1, c.82]
- 26.Які змінні називають семафорами і для чого їх використовують? [1, c.73]
- 27.В чому полягає суть поняття «сокет»? [1, c.93]
- 28.Які елементи складають структуру типової системи UNIX? [1, c.94]
- 29.Які рівні складають систему вводу-виводу UNIX? [1, c.94]
- 30.Які функції виконує структура керування процесами системи UNIX? [1, c.95]
- 31.Які елементи складають структуру операційної системи Windows? [1, c.99]
- 32.Які елементи складають адресний простір одного процесу UNIX? [1, c.106]
- 33.Для чого використовується дескриптор файла fd (file descriptor)? [1, c.107]
- 34.Які стани має віртуальна сторінка пам'яті Windows? [1, c.108]
- 35.В чому полягає функція використання тіньових сторінок в операційній системі Windows? [1, c.108]
- 36.Які основні системні виклики використовуються в UNIX для організації вводувиводу? [1, c.113]
- 37.Які основні системні виклики використовуються в UNIX для роботи з директоріями? [1, c.117]
- 38.Які складові входять в структуру запису для елемента директорії в ОС UNIX? [1, c.118]
- 39.Які основні функції Win32 API використовуються для вводу-виводу файлів? [1, c.125]
- 40.Які основні функції Win32 API використовуються для роботи з директоріями? [1, c.127]

#### **5. ЛІТЕРАТУРА ДЛЯ ВИВЧЕННЯ ДИСЦИПЛІНИ**

Основна література.

1. Рольщиков В.Б. Операційні системи: конспект лекцій / Одеса: ОДЕКУ, 2015. 151 с.

2. Шеховцов В.А. Операційні системи / Підручник для студентів вищих навчальних закладів. - К: Видавнича група ВНV, 2005. 576 с.

Додаткова література.

- 1. Evi Nemeth. UNIX and Linux System Administration Handbook, 5th Edition / Evi Nemeth, Garth Snyder, Trent Hein, Ben Whaley, Dan Mackin. – Addison-Wesley Professional, 2017. – 1232 p. ISBN-10: 0134277554, ISBN-13: 978-0134277554.
- 2. Chris Johnson, Jayant Varma. Pro Bash Programming, Second Edition: Scripting the GNU/ Linux Shell, 2nd Edition. – Apress, 2015. – 279 p. ISBN-10: 1484201221, ISBN-13: 978- 1484201220.
- 3. Lee Holmes. Windows PowerShell Cookbook: The Complete Guide to Scripting Microsoft's Command Shell, Third edition. – O'Reilly Media, 2013. – 1036 p. ISBN-10: 1449320686, ISBN-13: 978-1449320683.
- 4. Погребняк Б.І. Операційні системи: навч. посібник / Б.І.Погребняк, М.В.Булаєнко; 13 Харків. нац. ун-т міськ. госп-ва ім. О.М. Бекетова. – Харків: ХНУМГ ім. О.М. Бекетова, 2018. – 104с.
- 5. Федотова-Півень І.М. Операційні системи: навчальний посібник. [за ред. В.М. Рудницького] / І.М. Федотова-Півень, І.В. Миронець, О.Б. Півень, С.В. Сисоєнко, Т.В. Миронюк; Черкаський державний технологічний університет. – Харків: ТОВ «ДІСА ПЛЮС», 2019. – 216 с.

Інформаційні ресурси.

- 1. Репозитарій бібліотеки ОДЕКУ URL: [http://eprints.library.odeku.edu.ua/.](http://eprints.library.odeku.edu.ua/)
- 2. Xshell 4 User Guide Secure Terminal Emualtor Seoul: NetSarang Computer, Inc., 2011. – 157 p. URL: [http://www.netsarang.com/docs/xshell4\\_manual.pdf](http://www.netsarang.com/docs/xshell4_manual.pdf)
- 3. A Program for Directing Recompilation GNU make Version 3.82 / Richard M. Stallman, Roland McGrath, Paul D. Smith – Boston: Free Software Foundation, 2010 – 192 p. URL: http://www.gnu.org/software/make/manual/make.pdf